#### **BAB II**

# **LANDASAN TEORI**

#### **2.1 Pohon Kelapa Sawit**

#### **2.1.1 sejarah Perkembangan Industri Pohon Kelapa Sawit**

Kelapa sawit adalah tumbuhan industri penting penghasil minyak masak, minyak industri, maupun bahan bakar (biodiesel). Perkebunannya menghasilkan keuntungan besar sehingga banyak hutan dan perkebunan lama dikonversi menjadi perkebunan kelapa sawit. Kelapa sawit merupakan salah satu tanaman penghasil minyak nabati yang sangat penting.

Indonesia adalah salah satu penghasil minyak kelapa sawit terbesar di dunia. Kelapa sawit didatangkan ke Indonesia oleh pemerintah Hindia Belanda pada tahun 1848, dan beberapa bijinya ditanam di Kebun Raya Bogor. Pada saat yang bersamaan meningkatlah permintaan minyak nabati akibat revolusi Industri pertengahan abad ke-19. Di Indonesia penyebaranya di daerah Aceh, pantai timur Sumatera, Jawa, dan Sulawesi.

Menurut penelitian bahwa Ca'da Mosto memperkenalkan kelapa sawit pada tahun 1435-1460. Terdapat cubaan untuk menanam kelapa sawit di India dan Kepulauan Maurutius pada tahun 1836. Pada tahun 1870 benih Deli Dura dibawa ke Asia Tenggara dan ditanam di Tanaman Botani Singapura. Pada tahun 1890 minyak kelapa sawit mula digunakan untuk membuat margarine. Lord Leverholme memperkenalkan milling dan pemprosesan minyak kelapa sawit. Tahun berikutnya kilang pemprosesan minyak kelapa sawit dibina di Belgium, Congo.

Orang Belanda membawa kelapa sawit ke Indonesia pada tahun 1848 yang kemudian ke Singapura dan Tanah Melayu. Kelapa sawit datang ke Tanah Melayu melalui Taman Botani Singapura sebagai Tanaman Hias. M.A.Hallet menanam pokok kelapa sawit Deli untuk pengeluaran komersial di Sumatera. Kemudian M. H. Fauconnire menanam pokok kelapa sawit Deli di Rantau Panjang, Selangor. Pada tahun 1917 bermulah penanaman

kelapa sawit secara komersial di Estet Tannamaran, Kuala Selagor. Seterusnya di Estet Elmina, Kuala Selangor.

Industri sawit Malaysia dan Indonesia bermula apabila empat anak benih dari Afika ditanam diTanaman Botani Bogor, Indonesia pada tahun 1848. Benihnya dari Bogor ini kemudiannya ditanam di tepi-tepi jalan sebagai tanaman hiasan di Deli, Sumatera pada dekad 1870-an dan di Rantau Panjang, Kuala Selagor pada tahun 1991-1912.

Di Taman Botani Bogor terdapat pohon kelapa sawit yang tertua di Asia Tenggara yang berasal dari Afrika. Taman botani ini yang seluas 87 hektar dibina pada tahun 1817, dan merupakan usaha Prof. Dr. Reinwadt,ahli botani Belanda. Terdapat 20,000 tanaman di sini yang tergolong dalam 6,000 spesies.

Industri sawit Malaysia bermula pada tahun 1917 apabila Ladang Tenmaran di Kuala Selagor ditanam dengan benih dura Deli dari Rantau Panjang. Apabila pewarisan bentuk buah difahami, penanaman komersil beralih daripada bahan dura kepada kacukan dura x pisifera (D x P). Kacukan D x P menghasilkan buah tenera. Penanaman ladang yang menggunakan bahan D x P berlaku secara mendadak pada awal dekad 1960 an apabila Felda membuka tanah rancangan secara besar-besaran. (Rosita, 2016)

## **2.1.2 Manfaat dan Keunggulan Tanaman Kelapa Sawit**

Bagian yang paling utama untuk diolah dari kelapa sawit adalah buahnya. Bagian daging buah menghasilkan minyak kelapa sawit mentah yang diolah menjadi bahan baku minyak goreng. Kelebihan minyak nabati dari sawit adalah harga yang murah, rendah kolesterol, dan memiliki kandungan karoten tinggi. Minyak sawit juga dapat diolah menjadi bahan baku minyak alkohol, sabun, lilin, dan industri kosmetik. Sisa pengolahan buah sawit sangat potensial menjadi bahan campuran makanan ternak dan difermentasikan menjadi kompos. Tandan kosong dapat dimanfaatkan untuk mulsa tanaman kelapa sawit, sebagai bahan baku pembuatan pulp dan pelarut organik, dan tempurung kelapa sawit dapat dimanfaatkan sebagai bahan bakar dan pembuatan arang aktif.

Kelapa sawit mempunyai produktivitas lebih tinggi dibandingkan tanaman penghasil minyak nabati lainnya (seperti kacang kedele, kacang tanah dan lain-lain), sehingga harga produksi menjadi lebih ringan. Masa produksi kelapa sawit yang cukup panjang (22 tahun) juga akan turut mempengaruhi ringannya biaya produksi yang dikeluarkan oleh pengusaha kelapa sawit. Kelapa sawit juga merupakan tanaman yang paling tahan hama dan penyakit dibandingkan tanaman penghasil minyak nabati lainnya. Jika dilihat dari konsumsi per kapita minyak nabati dunia mencapai angka rata-rata 25 kg/th setiap orangnya, kebutuhan ini akan terus meningkat sejalan dengan pertumbuhan penduduk dan meningkatnya konsumsi per kapita.

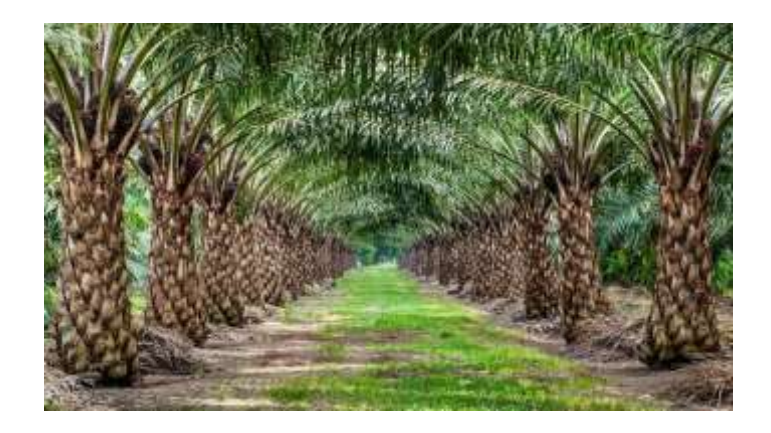

**Gambar 2.1** Pohon Kelapa Sawit

[http://www.sciencemag.org/news/2015/09/researchers-solve-mysterymutated-oil-palms]

# **2.1.3 Ciri-ciri Fisiologi Kelapa Sawit**

a. Daun

Daun kelapa sawit merupakan daun majemuk. Daun berwarna hijau tua dan pelapah berwarna sedikit lebih muda. Penampilannya sangat mirip dengan tanaman salak, hanya saja dengan duri yang tidak terlalu keras dan tajam.

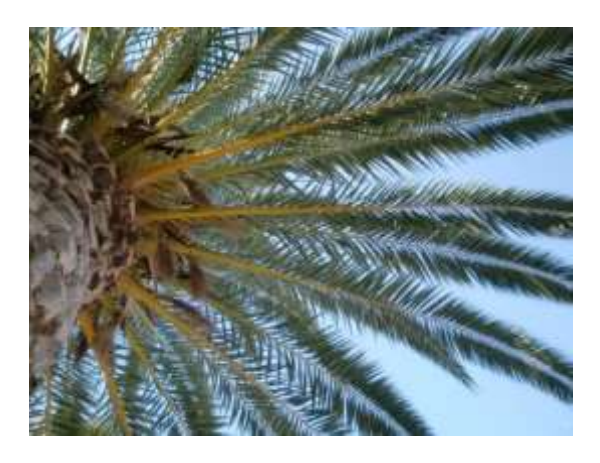

**Gambar 2.2** Daun Kelapa Sawit

[https://pixabay.com/en/palm-sky-blue-frond-partly-cloudy-194667/]

b. Batang

Batang tanaman kelapa sawit diselimuti bekas pelepah hingga umur 12 tahun. Setelah umur 12 tahun pelepah yang mengering akan terlepas sehingga menjadi mirip dengan tanaman kelapa.

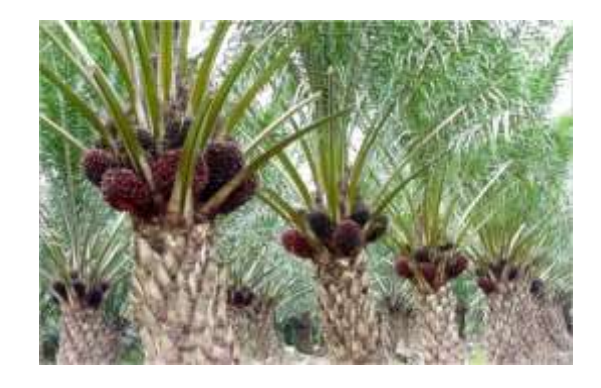

**Gambar 2.3** Batang Kelapa Sawit [http://www.kebunpedia.com/threads/mengenal-penyakit-busukpangkal-batang-pada-tanaman-kelapa-sawit.3716/]

c. Akar

Akar serabut tanaman kelapa sawit mengarah ke bawah dan samping. Selain itu juga terdapat beberapa akar napas yang tumbuh mengarah ke samping atas untuk mendapatkan tambahan aerasi.

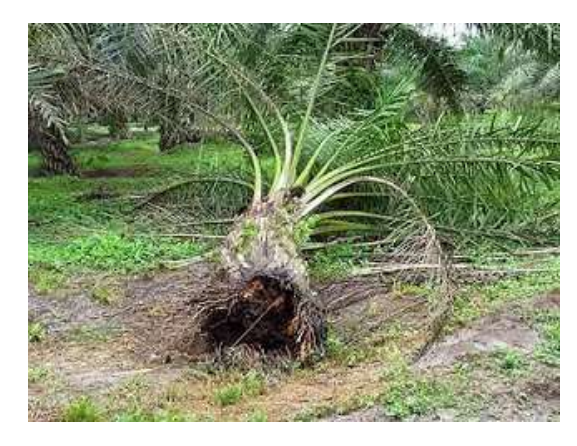

**Gambar 2.4** Akar Kelapa Sawit [http://www.pupuksawitbagus.com/2016/12/solusi-penyakit-matimendadak-akar.html]

d. Bunga

Bunga jantan dan betina terpisah dan memiliki waktu pematangan berbeda sehingga sangat jarang terjadi penyerbukan sendiri. Bunga jantan memiliki bentuk lancip dan panjang sementara bunga betina terlihat lebih besar dan mekar.

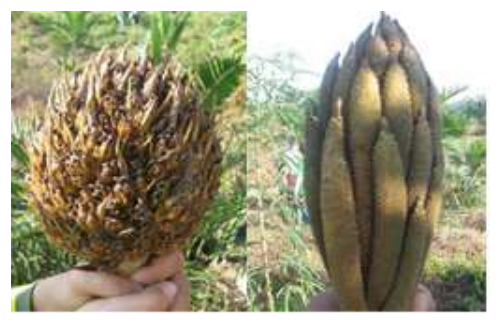

**Bunga Betina** Bunga Jantan

**Gambar 2.5** Bunga Kelapa Sawit [http://rina-kanata.blogspot.co.id/2012/05/bunga-kelapa-sawit.html] e. Buah

Buah sawit mempunyai warna bervariasi dari hitam, ungu, hingga merah tergantung bibit yang digunakan. Buah bergerombol dalam tandan yang muncul dari tiap pelapah.

Buah terdiri dari tiga lapisan:

- a) Eksoskarp, bagian kulit buah berwarna kemerahan dan licin.
- b) Mesoskarp, serabut buah
- c) Endoskarp, cangkang pelindung inti

Inti sawit merupakan endosperm dan embrio dengan kandungan minyak inti berkualitas tinggi.

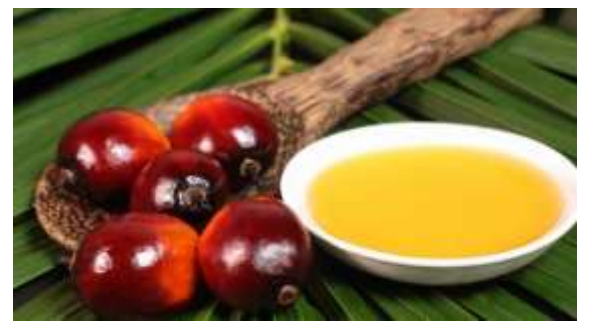

**Gambar 2.6** Buah Kelapa Sawit

[http://putraeka.org/kelebihan-dan-kekurangan-tanaman-kelapa-

sawit.html]

# **2.1.4 Manfaat Lain Minyak Kelapa Sawit**

Manfaat lain dari proses industri minyak kelapa sawit antara lain:

- a. Sebagai bahan bakar alternatif Biodisel.
- b. Sebagai nutrisi pakanan ternak (cangkang hasil pengolahan).
- c. Sebagai bahan pupuk kompos (cangkang hasil pengolahan).
- d. Sebagai bahan dasar industri lainnya (industri sabun, industri kosmetik, industri makanan).
- e. Sebagai obat karena kandungan minyak nabati berprospek tinggi.
- f. Sebagai bahan pembuat particle board (batang dang pelepah).

#### **2.2** *Computer vision*

*Computer Vision* sering didefinisikan sebagai salah satu cabang ilmu pengetahuan yang mempelajari bagaimana komputer dapat mengenali obyek yang diamati atau diobservasi. Arti dari *Computer Vision* adalah ilmu dan teknologi mesin yang melihat, di mana mesin mampu mengekstrak informasi dari gambar yang diperlukan untuk menyelesaikan tugas tertentu.Sebagai suatu disiplin ilmu, visi komputer berkaitan dengan teori di balik sistem buatan bahwa ekstrak informasi dari gambar. Data gambar dapat mengambil banyak bentuk, seperti urutan video, pandangan dari beberapa kamera, atau data multidimensi dari scanner medis. Sebagai disiplin teknologi, *Computer Vision* berusaha untuk menerapkan teori dan model untuk pembangunan sistem.

Pada *Computer Vision* terdapat kombinasi antara Pengolahan Citra dan Pengenalan Pola yang hubungannya dapat dilihat pada gambar 2.7.

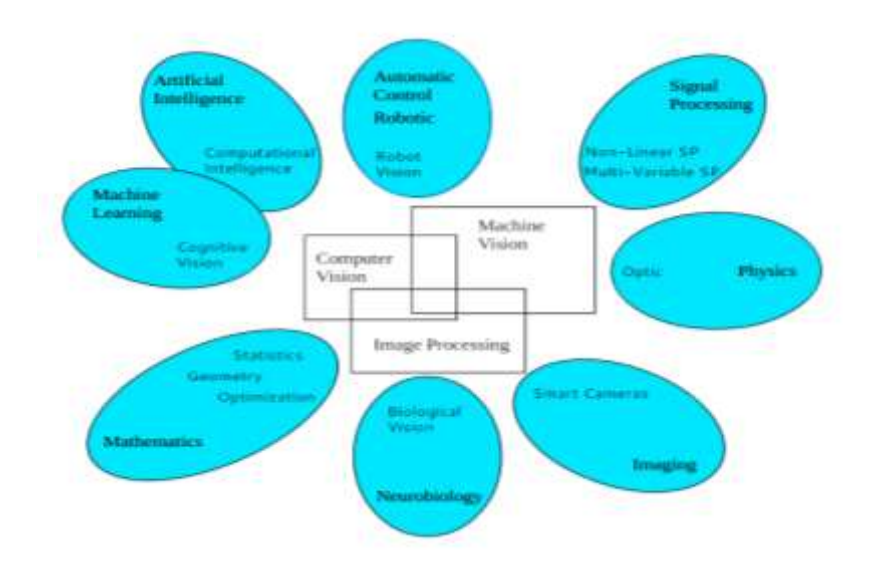

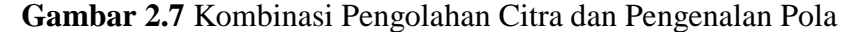

Pengolahan Citra (*Image Processing*) merupakan bidang yang berhubungan dengan proses transformasi citra atau gambar. Proses ini bertujuan untuk mendapatkan kualitas citra yang lebih baik. Sedangkan Pengenalan Pola (*Pattern Recognition*), bidang ini berhubungan dengan proses identifikasi obyek pada citra atau interpretasi citra. Proses ini bertujuan untuk mengekstrak informasi atau pesan yang disampaikan oleh gambar atau citra.<sup>[1]</sup>

#### **2.3 Satelit Ikonos**

Ikonos adalah satelit komersial bersolusi tinggi pertama yang ditempatkan di ruang angkasa. IKONOS dimiliki oleh Space Imaging, sebuah perusahaan Observasi Bumi Amerika Serikat. Sejak diluncurkan pada september 1999, Citra Satelit Bumi Space Imaging IKONOS menyediakan data citra yang akurat, dimana menjadi standar untuk produk-produk data satelit komersial yang beresolusi tinggi. IKONOS memproduksi citra 1-meter hitam dan putih (pankromatik) dan citra 4-meter multispektral (red, blue, green dan near-infrared) yang dapat dikombinasikan dengan berbagai cara untuk mengakomodasikan secara luas aplikasi citra beresolusi tinggi. (Mardin, 2009)

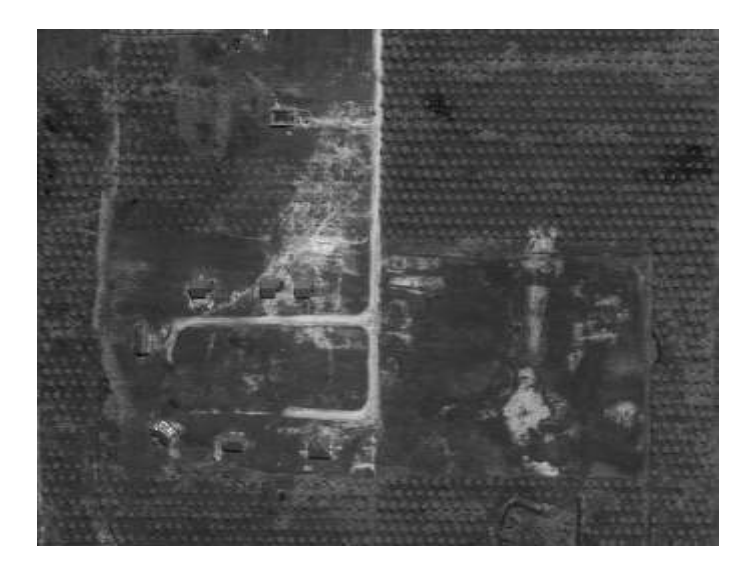

**Gambar 2.8** Perkebunan Kelapa Sawit Melalui Foto Satelit

# **2.4 Jenis Citra**

Nilai suatu *pixel* memiliki nilai dalam rentang tertentu, dari nilai minimum sampai nilai maksimum. Jangkauan yang berbeda-beda tergantung dari jenis warnanya. Namun secara umum jangkaunnya adalah 0 – 255. Citra dengan penggambaran seperti ini digolongkan kedalam citra integer. Berikut adalah jenis-jenis citra berdasarkan nilai *pixel*nya (Putra,D.2010).

# **2.4.1 Citra RGB**

RGB sering disebut sebagai warna additive. Hal ini karena warna dihasilkan oleh cahaya yang ada. Beberapa alat yang menggunakan color model RGB antara lain; mata manusia, projector, TV, kamera video, kamera digital, dan alat-alat yang menghasilkan cahaya. Proses pembentukan cahayanya adalah dengan mencampur ketiga warna tadi. Skala intensitas tiap warnanya dinyatakan dalam rentang 0 sampai 255.

Ketika warna Red memiliki intensitas sebanyak 255, begitu juga dengan Green dan Blue, maka terjadilah warna putih. Sementara ketika ketiga warna tersebut mencapai intensitas 0, maka terjadilah warna hitam, sama seperti ketika berada di ruangan gelap tanpa cahaya, yang tampak hanya warna hitam. Hal ini bisa dilihat ketika menonton di bioskop tua di mana proyektor yang digunakan masih menggunakan proyektor dengan 3 warna dari lubang yang terpisah, bisa terlihat ketika film menunjukkan ruangan gelap, cahaya yang keluar dari ketiga celah proyektor tersebut berkurang (Novi, D.E.2012).

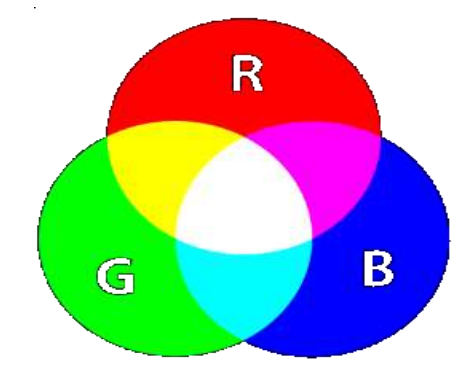

**Gambar 2.9** Warna RGB

## **2.4.2 Citra Gray**

Citra grayscale merupakan citra digital yang hanya memiliki satu nilai kanal pada setiap pixelnya, dengan kata lain nilai bagian RED=GREEN=BLUE. Nilai tersebut digunakan untuk menunjukkan tingkat intensitas. Warna yang dimiliki adalah warna dari hitam, keabuan dan putih. Tingkat keabuan disini merupakan warna abu dengan berbagai

tingkatan dari hitam hingga mendekati putih. Citra grayscale berikut memiliki kedalaman warna 8 bit (256 kombinasi warna keabuan) (Putra,D.2010).

Konversi citra warna ke citra grayscale dapat juga dilakukan dengan cara memberi bobot pada setiap elemen warna, sehingga persamaan diatas dimodifikasi menjadi :

$$
0.2989 * R + 0.5870 * G + 0.1140 * B \tag{2.1}
$$

Keterangan :  $R =$ Komposisi warna red pada citra

 $G =$ Komposisi warna green pada citra

 $B =$ Komposisi warna blue pada citra

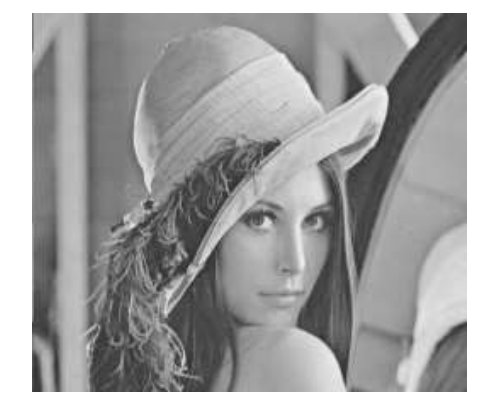

**Gambar 2.10** Citra *Grayscale*

#### **2.5 Pemrosesan Data Awal (***pre-processing***)**

## **2.5.1 konversi Citra RGB ke Grayscale**

Merubah citra RGB menjadi citra grayscale adalah salah satu contoh proses pengolahan citra menggunakan operasi titik. Untuk mengubah citra RGB menjadi citra grayscale adalah dengan menghitung rata-rata nilai intensitas RGB setiap pixel penyusun tersebut. Rumusan matematis yang digunakan adalah:

$$
Citra Abu-Abu = rgb2gray (a)
$$
\n
$$
Dimana:
$$
\n(2.2)

a = gambar yang di konversi ke *gray* 

## **2.6 Ekstrasi Ciri Statistik**

Ekstraksi ciri dilakukan untuk mendapatkan pola dari suatu citra yang akan dilatih maupun citra yang akan diuji. Metode ekstraksi ciri yang digunakan adalah ekstraksi ciri statistik. Metode ini menggunakan perhitungan statistik distribusi derajat keabuan (histogram) dengan mengukur tingkat kekontrasan, granularitas, dan kekasaran suatu daerah dari hubungan ketetanggaan antar piksel di dalam citra. Metode statistik terdiri dari ekstraksi ciri orde pertama, ekstraksi ciri orde kedua dan ekstraksi ciri orde ketiga. Ekstraksi ciri orde pertama dilakukan melalui histogram citra sedangkan ekstraksi ciri statistik orde kedua dilakukan dengan matriks kookurensi, yaitu suatu matriks antara yang merepresentasikan hubungan ketetanggaan antar piksel dalam citra pada berbagai arah orientasi dan jarak spasial. Ilustrasi ekstraksi ciri statistik ditunjukkan pada gambar 2.11

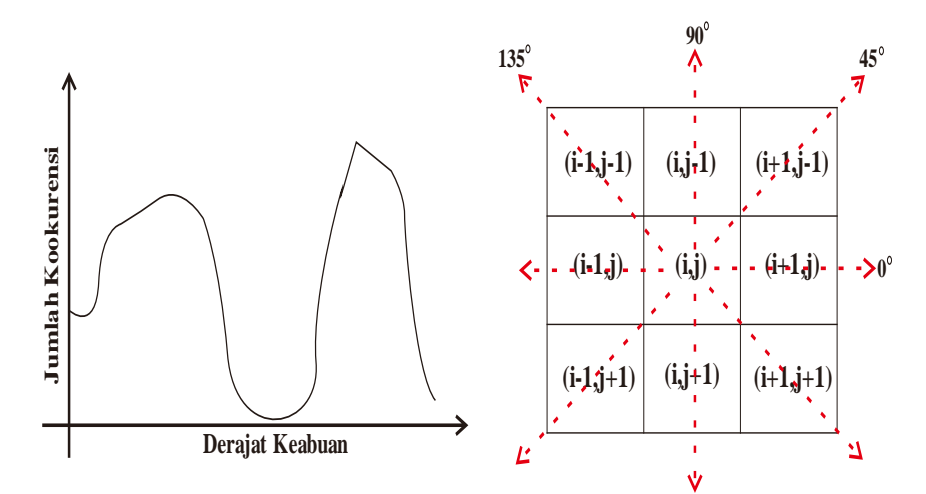

**Gambar 2.11.** Ilustrasi ekstraksi ciri statistik ,(a) Histogram citra sebagai fungsi probabilitas kemunculan nilai intensitas pada citra, (b) Hubungan ketetanggaan antar piksel sebagai fungsi orientasi dan jarak spasial

## **2.6.1** *First Order*

Ekstraksi ciri orde pertama merupakan metode pengambilan ciri yang didasarkan pada karakteristik histogram citra. Histogram menunjukkan probabilitas kemunculan nilai derajat keabuan piksel pada suatu citra. Dari nilai-nilai pada histogram yang dihasilkan, dapat dihitung beberapa parameter ciri orde pertama, antara lain adalah mean, standar deviasi, variant, skwenes, kurtosis, entropy**.**

# **a. Mean (μ)**

Menunjukkan ukuran dispersi dari suatu citra

$$
\mu = \sum_{n} f_n p(f_n) \tag{2.3}
$$

dimana *f<sup>n</sup>* merupakan suatu nilai intensitas keabuan, sementara *p(fn)* menunjukkan nilai histogramnya (probabilitas kemunculan intensitas tersebut pada citra).

# **b. Variance**  $(\sigma^2)$

Menunjukkan variasi elemen pada histogram dari suatu citra

$$
\sigma^2 = \sum_n (f_n - \mu)^2 p(f_n) \tag{2.4}
$$

# **c. Skewness**  $(a_3)$

Menunjukkan tingkat kemencengan relatif kurva histogram dari suatu citra

$$
\alpha_3 = \frac{1}{\sigma^3} \sum_n (f_n - \mu)^3 p(f_n) \tag{2.5}
$$

# **d. Kurtosis (α<sup>4</sup> )**

Menunjukkan tingkat keruncingan relatif kurva histogram dari suatu citra

$$
\alpha_4 = \frac{1}{\sigma^4} \sum_n (f_n - \mu)^4 p(f_n) - 3 \tag{2.6}
$$

### **e. Entropy (H)**

Menunjukkan ukuran ketidakaturan bentuk dari suatu citra

$$
H = -\sum_{n} p(f_n)^2 \log p(f_n) \tag{2.7}
$$

# **f. Standar Deviasi**

Menunjukkan ukuran elemen pada histogram dari suatu citra

$$
\sigma = \sqrt{\frac{\sum (X - \mu)^2}{n}} \tag{2.8}
$$

# **g. Local Entropy**

Menghitung nilai local entropy di setiap piksel suatu citra

$$
E = -sum (P * log2 (P) \qquad (2.9)
$$

#### **h. Local Range**

Menghitung rentang intensitas lokal di setiap piksel suatu citra

$$
R = Xmax - Xmin \tag{2.10}
$$

# **i. Local Standar Deviasi**

Menghitung nilai local standar deviasi di setiap piksel suatu citra

$$
S = \sqrt{\frac{\sum_{i=1}^{n} (X_i - \overline{X})^2}{n-1}}
$$
 (2.11)

# **2.7** *Euclidean Distance*

*Euclidean* digunakan untuk menentukan perhitungan jarak tedekat nilai vector ciri citra uji dengan citra acuan. Nilai *Euclidean* yang mendekati nilai nol, akan menunjukkan pada citra tertentu. Nilai vector ciri citra masukan yang memiliki nilai vector ciri yang sama dengan vector ciri citra tertentu akan memiliki nilai *Euclidean* yang mendekati nol. Rumus menghitung *Euclidean* sebagai berikut:

$$
dj = \sqrt{\sum_{1=1}^{n} (X_{ij} - P_j)^2}
$$
 (2.18)

Keterangan :

 $d_j$  : jarak sampel

 $X_{ii}$  : data sampel

 $P_i$  : data input varial ke-j

N : jumlah sample

Berikut adalah contoh peritungan menggunakan *Euclidean*:

Hitung = SQRT(*Co-occurrence matrix* \_Latih – *Co-occurrence matrix* \_Uji)<sup>2</sup>

## **2.8** *K-NN (K-Nearest Neighbor)*

Algoritma *k-nearest neighbor* (*k-NN* atau *KNN*) adalah sebuah metode untuk melakukan [klasifikasi](http://id.wikipedia.org/wiki/Pengenalan_pola) terhadap objek berdasarkan data [pembelajaran](http://id.wikipedia.org/wiki/Pengenalan_pola) yang jaraknya paling dekat dengan objek tersebut.

*K-Nearest Neighbor* berdasarkan konsep '*learning by analog*y'. Data *learning* dideskripsikan dengan atribut numerik *n*-dimensi. Tiap data *learning*  merepresentasikan sebuah titik, yang ditandai dengan *c*, dalam ruang *n*dimensi. Jika sebuah data *query* yang labelnya tidak diketahui diinputkan, maka *K- Nearest Neighbor* akan mencari *k* buah data *learning* yang jaraknya paling dekat dengan data *query* dalam ruang *n*-dimensi. Jarak antara data *query* dengan data *learning* dihitung dengan cara mengukur jarak antara titik yang merepresentasikan data *query* dengan semua titik yang merepresentasikan data *learning* dengan rumus *Euclidean Distance*.

Pada fase *training*, algoritma ini hanya melakukan penyimpanan vektor-vektor fitur dan klasifikasi data *training sample.* Pada fase klasifikasi, fitur-fitur yang sama dihitung untuk *testing data* (yang klasifikasinya tidak diketahui). Jarak dari vektor baru yang ini terhadap seluruh vektor *training sample* dihitung dan sejumlah *k* buah yang paling dekat diambil. Titik yang baru klasifikasinya diprediksikan termasuk pada klasifikasi terbanyak dari titik-titik tersebut.

Sebagai contoh, untuk mengestimasi *p(x)* dari *n training sample* dapat memusatkan pada sebuah sel disekitar *x* dan membiarkannya tumbuh hingga meliputi *k samples*. *Samples* tersebut adalah KNN dari *x*. Jika densitasnya tinggi di dekat *x*, maka sel akan berukuran relatif kecil yang berarti memiliki resolusi yang baik. Jika densitas rendah, sel akan tumbuh lebih besar, tetapi akan berhenti setelah memasuki wilayah yang memiliki densitas tinggi. Pada Gambar 2.15 dan Gambar 2.16 ditampilkan estimasi densitas satu dimensi dan dua dimensi dengan KNN.

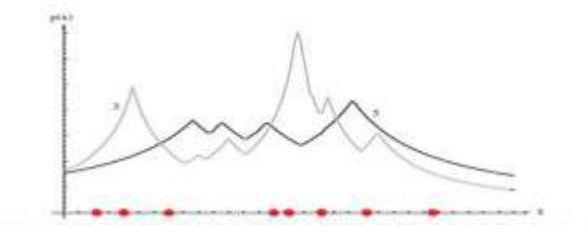

**Gambar 2.12** Delapan titik dalam satu dimensi dan estimasi densitas KNN dengan K=3, K=5, K=7 dan K=9

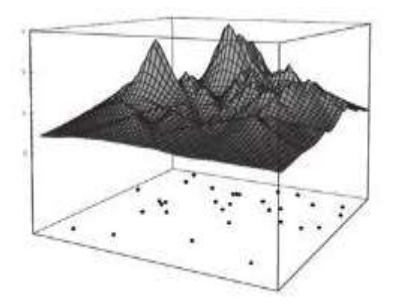

**Gambar 2.13** KNN mengestimasi densitas dua dimensi dengan K=9

Nilai *k* yang terbaik untuk algoritma ini tergantung pada data. Secara umum, nilai *k* yang tinggi akan mengurangi efek *noise* pada klasifikasi, tetapi membuat batasan antara setiap klasifikasi menjadi semakin kabur. Nilai *k* yang bagus dapat dipilih dengan optimasi parameter, misalnya dengan menggunakan *cross-validation*. Kasus khusus dimana klasifikasi diprediksikan berdasarkan *training data* yang paling dekat (dengan kata lain, *k = 1*) disebut algoritma *nearest neighbor*.

Ketepatan algoritma *KNN* sangat dipengaruhi oleh ada atau tidaknya fitur-fitur yang tidak relevan atau jika bobot fitur tersebut tidak setara dengan relevansinya terhadap klasifikasi. Riset terhadap algoritma ini sebagian besar membahas bagaimana memilih dan memberi bobot terhadap fitur agar performa klasifikasi menjadi lebih baik.

*KNN* memiliki beberapa kelebihan yaitu ketangguhan terhadap *training data* yang memiliki banyak *noise* dan efektif apabila *training data*-nya besar. Sedangkan, kelemahan *KNN* adalah *KNN* perlu menentukan nilai dari parameter *k* (jumlah dari tetangga terdekat), *training* berdasarkan jarak tidak jelas mengenai jenis jarak apa yang harus digunakan dan atribut mana yang harus digunakan untuk mendapatkan hasil terbaik, dan biaya komputasi cukup tinggi karena diperlukan perhitungan jarak dari tiap *query instance* pada keseluruhan *training sample*.

Konsep dasar dari *KNN* adalah mencari jarak terdekat antara data yang akan dievaluasi dengan K tetangga terdekatnya dalam data pelatihan. Jumlah kelas yang paling banyak dengan jarak terdekat tersebut akan menjadi kelas dimana data data evaluasi tersebut berada.

Algoritma *KNN :*

- 1. Mulai
- 2. Tentukan parameter K
- 3. Hitung jarak antara data yang akan dievaluasi dengan semua pelatihan.

Jarak ini didapatkan dari data yang telah di ekstraksi metode *Cooccurrence matrix* yaitu data pelatihan dikurangi data baru yang akan di uji yang di sebut dengan jarak *Euclidian.*

4. Urutkan jarak yang terbentuk (urut naik).

Setelah diketahui jarak setiap data pelatihan, maka data di urutkan atau di sorting mulai dari data terkecil sampai data yang paling besar lalu cari jarak yang paling kecil (terdekat) dengan data pelatihan.

- 5. Tentukan jarak terdekat sampai urutan K
- 6. Pasangkan kelas yang bersesuaian.

Setelah di tentukan K terdekatnya berapa, maka bisa di ketahui beberapa kelas yang akan di tujukan pada data uji tersebut, apakah masuk ke kelas lahan perkebunan kepala sawit muda, kepala sawit tua, kelapa sawit dewasa atau non kelapa sawit.

- 7. Cari jumlah kelas dan tetangga yang terdekat dan tetapkan kelas tersebut sebagai kelas data yang akan dievaluasi
- 8. Selesai.(Francisca, 2014).

## **2.9 Matlab (***Matrix Laboratory***)**

Matlab adalah salah satu *software* aplikasi untuk menyelesaikan berbagai masalah teknis. Matlab mengintegrasikan komputasi, visualisasi, dan pemrograman dalam suatu model yang sangat mudah untuk dipakai, dimana masalah-masalah dan penyelesaiannya diekspresikan dalam notasi matematika yang familiar. Penggunaan Matlab meliputi bidang-bidang:

- Matematika dan Komputasi
- Pembentukan Algoritma
- Akusisi Data
- Pemodelan, Simulasi, dan Pembuatan Prototipe
- Analisa Data, Eksplorasi, dan Visualisasi
- Grafik Keilmuan dan Bidang Rekayasa

Matlab merupakan suatu sistem interaktif yang memiliki elemen data dalam suatu *array* sehingga memungkinkan untuk memecahkan banyak masalah teknis yang terkait dengan komputasi, khususnya yang berhubungan dengan matriks dan formulasi vektor.

Fitur-fitur Matlab sudah banyak dikembangkan yang lebih dikenal dengan nama *toolbox*. *Toolbox* merupakan kumpulan dari fungsi-fungsi Matlab (M-*files*) yang telah dikembangkan ke suatu lingkungan kerja Matlab untuk memecahkan masalah. Area-area yang sudah bisa dipecahkan dengan *toolbox* saat ini meliputi pengolahan sinyal, sistem kontrol, *neural networks*, *fuzzy logic*, *wavelets*, dan lainlain.

## **2.10 Penelitian Sebelumnya**

- 1. KLASIFIKASI UMUR LAHAN PERKEBUNAN KELAPA SAWIT MENGGUNAKAN METODE LOCAL BINARY PATTERN (LBP) Pada tahun 2015 Muhamad Subchan dari fakultas Teknik jurusan Informatika Universitas Muhammadyah Gresik telah melakukan penelitian tersebut sebagai Tugas Akhir (Skripsi). Penelitian ini difungsikan untuk Pengidentifisian jenis kerang dengan metode Local Binary Pattern (LBP) dengan menggunakan metode K-NN yang mencari nilai ketetanggan yang paling dekat dengan K dan menghasilkan akurasi dari tiap K adalah K=3(87%) K=5(85,5%) K=7(83%) K9=(81%)
- 2. IDENTIFICATION OF OIL PALM PLANTATION IN IKONOS IMAGESUSING USING RADIALLY AVERAGED SPECTRUM VALUES. Soffiana Agustin, S.Kom,. M.Kom Dosen di fakultas Tehnik Informatika Universitas Muhammadiyah Gresik telah melakukan penelitian ini untuk mengklasifikasikan lahan perkebunan kelapa sawit menggunakan ciri tekstur parameter spasial dan frekuensi. dengan penyelesaian menggunakan metode Radially Average Power Spectrum

Value (RAPSV). Dalam penyelesaian menggunakan metode tersebut, tingkat keberhasilan program mencapai 89%.

- 3. KLASIFIKASI UMUR LAHAN PERKEBUNAN KELAPA SAWIT PADA CITRA FOTO UDARA BERDASARKAN TEKSTUR MENGGUNAKAN NAÏVE BAYES. Pada tahun 2015 Elin Rosalina. dari fakultas Teknik jurusan Informatika Universitas Muhammadyah Gresik telah melakukan penelitian tersebut sebagai Tugas Akhir (Skripsi). Penelitian ini difungsikan untuk mengklasifikasi umur lahan perkebunan kelapa sawit berdasarkan tekstur dengan penyelesaian menggunakan metode Co-occurrence Matrix, tingkat keakuratan mencapai 71,5%.
- 4. KLASIFIKASI UMUR LAHAN KELAPA SAWIT PADA CITRA FOTO UDARA BERDASARKAN TEKSTUR MENGGUNAKAN FUZZY-KNN. Pada tahun 2015 Siti Jumaidah. dari fakultas Teknik jurusan Informatika Universitas Muhammadyah Gresik telah melakukan penelitian tersebut sebagai Tugas Akhir (Skripsi). Penelitian ini difungsikan untuk mengklasifikasi umur lahan kelapa sawit berdasarkan tekstur dengan penyelesaian menggunakan metode Co-occurrence Matrix, tingkat keakuratan mencapai 85%.